# **Guesslang**

*Release 2.2.2*

**Sep 22, 2021**

## **Contents**

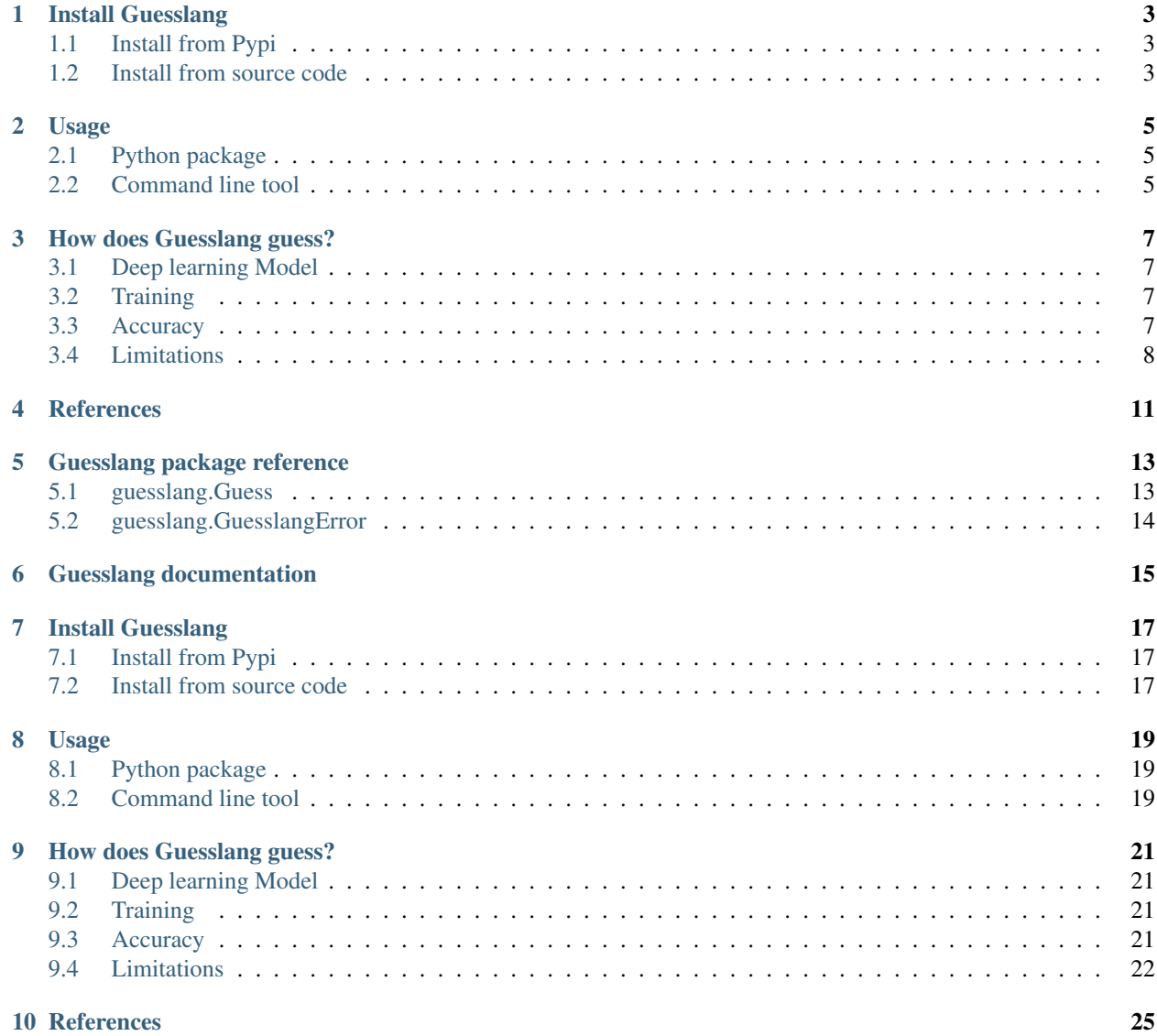

[Python Module Index](#page-30-0) 27

**[Index](#page-32-0)** 29

Guesslang detects the programming language of a given source code. It supports more than 50 programming languages and detects the correct programming language with more than 90% accuracy.

[Guesslang is an open source](https://github.com/yoeo/guesslang) deep learning software that have been trained with **over a million** source code files.

You can use Guesslang as a command line interface tool or as a Python module:

```
from guesslang import Guess
quess = Guess()# Guess the language from code
language = guess.language_name("""
    % Quick sort
    -module (recursion).
    -export ([qsort/1]).
    qsort([]) -> [];
    qsort([Pivot|T]) ->
            qsort([X \mid | X \leq T, X \leq Pivot])++ [Pivot] ++
            qsort([X \mid | X \leftarrow T, X \geq Pivot]).
    """)
print(language) # \leftarrow \geq Erlang
```
Guesslang supports 54 of the world's most popular programming languages:

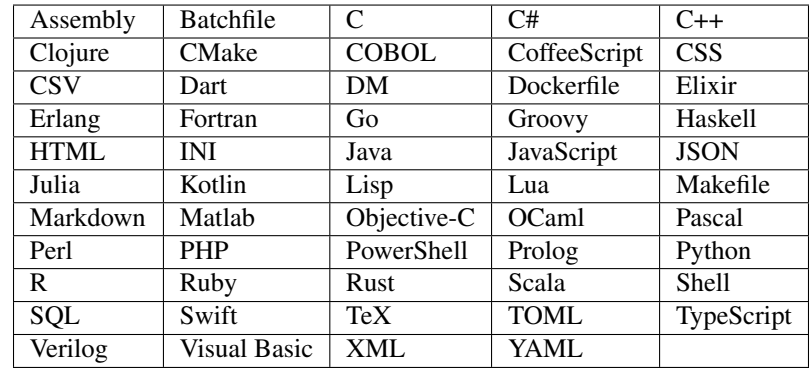

Guesslang is used by [Visual Studio Code](https://code.visualstudio.com/) to [automatically detect the programming language](https://code.visualstudio.com/updates/v1_60#_automatic-language-detection) of the source code that you paste into the editor:

Fig. 1: Visual Studio Code automatic language detection.

Guesslang is used by other projects including:

- [Chameledit](https://github.com/yoeo/chameledit) a web-editor that auto-highlights code,
- [Pasta](https://github.com/yoeo/pasta) a [Slack](https://slack.com) bot that pretty-pastes code,
- [GG](https://github.com/yoeo/gg) a guessing game.

## Install Guesslang

<span id="page-6-0"></span>Guesslang requires Python 3.7 or later.

## <span id="page-6-1"></span>**1.1 Install from Pypi**

You can run the following command to install Guesslang on your system:

pip install guesslang

### <span id="page-6-2"></span>**1.2 Install from source code**

To install Guesslang from source code, just download the source code from [https://github.com/yoeo/guesslang,](https://github.com/yoeo/guesslang) then run this command:

#### pip install .

### Usage

### <span id="page-8-1"></span><span id="page-8-0"></span>**2.1 Python package**

Guesslang Python library helps you detect the programming language of a given text within your Python program. The Python classes are fully documentation here: *[Guesslang package reference](#page-16-0)*.

### <span id="page-8-2"></span>**2.2 Command line tool**

On a terminal emulator, you can detect the programming language of a source code file by running guesslang /path/to/file.

As well, you can detect the programming language of a source code provided through the standard input using a [pipeline](https://en.wikipedia.org/wiki/Pipeline_%28Unix%29) like some-command | guesslang.

Examples:

• Detect the programming language of /etc/bashrc configuration file

```
guesslang /etc/bashrc
  Programming language: Shell
```
• Detect the programming language of a source code stored in a file

```
echo "
 class Array
   def quick_sort
      return self if length <= 1
      pivot = self[0]less, greatereq = self[1..-1].partition { |x| \, x \, \leq \, pivot }
      less.quick_sort + [pivot] + greatereq.quick_sort
    end
  end
```
(continues on next page)

(continued from previous page)

```
" > /tmp/quicksort
guesslang /tmp/quicksort
  Programming language: Ruby
```
• Execute a command that generates source code then detect the programming language on the fly:

```
echo '
  Array.prototype.quick_sort = function () {
    if (this.length < 2) { return this; }
     var pivot = this[Math.round(this.length / 2)];
     return this.filter(x \Rightarrow x \leq pivot)
                 .quick_sort()
                 .concat(this.filter(x \Rightarrow x == pivot))
                 .concat(this.filter(x \Rightarrow x > pivot).quick_sort());
  };
' | guesslang
  Programming language: JavaScript
```
• Show the programming language detection confidence score as probabilities:

```
echo "
def qsort(items):
   if not items:
      return []
   else:
      pivot = items[0]less = [x for x in items if x < pivot]more = [x for x in items[1:] if x \ge = pivot]return qsort(less) + [pivot] + qsort(more)
if __name__ == '__main__':items = [1, 4, 2, 7, 9, 3]print(f'Sorted: {qsort(items)}')
" | guesslang --probabilities
# Language name Probability
# Python 74.80%
# Haskell 6.73%
# CoffeeScript 5.32%
# Groovy 1.95%
# Markdown 0.93%
\# ...
```
With Guesslang command line tool you can also show the detection **probabilities** for a given source code and even train your custom programming language detection model.

Run guesslang --help to see all the available options.

### How does Guesslang guess?

#### <span id="page-10-1"></span><span id="page-10-0"></span>**3.1 Deep learning Model**

Guesslang uses a deep learning [Tensorflow](https://www.tensorflow.org/) model built with 1,900,000 unique source code files, randomly picked from 170,000 public Github projects.

Guesslang model is a Deep Neural Network classifier combined with Linear classifier. The model's hyperparameters have been fine tuned to have both the best performances and the best generalization.

### <span id="page-10-2"></span>**3.2 Training**

Having a data set with a very large number of diverse examples is essential to correctly train a model. This large dataset is built with [GuesslangTools.](https://github.com/yoeo/guesslangtools) It is used to train, evaluate and test Guesslang's deep learning model.

To avoid [overfitting,](https://en.wikipedia.org/wiki/Overfitting) each repositories is **strictly** associated with only one of the 3 aforementioned tasks. Therefore files from a repository assigned to the training task can only be used to train the model and cannot be used to evaluate nor test it.

The training and evaluation steps are done in a loop, as shown by the following [loss curve.](https://en.wikipedia.org/wiki/Loss_function)

The test in the other hand is done after the last training and evaluation steps to ensure that the final model performs well.

### <span id="page-10-3"></span>**3.3 Accuracy**

Guesslang deep learning model performs very well, with 93.45% accuracy. This accuracy was calculated by testing Guesslang with 230,000 distinct source files.

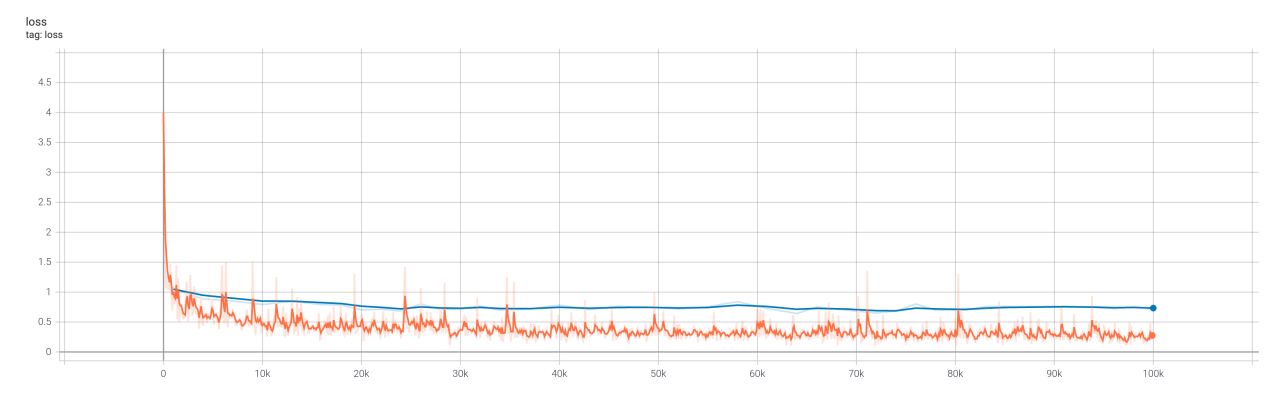

Fig. 1: *— Loss curve, less is better. training, evaluation.*

### <span id="page-11-0"></span>**3.4 Limitations**

Guesslang accuracy is very high but it is not perfect.

Some challenging source codes that are at the border between two languages can fool Guesslang. In fact, a valid C source code is [almost always](https://en.wikipedia.org/wiki/Compatibility_of_C_and_C%2B%2B#Constructs_valid_in_C_but_not_in_C++) a valid C++ code, and a valid JavaScript source code [is always](http://channel9.msdn.com/posts/Anders-Hejlsberg-Introducing-TypeScript) a valid TypeScript code.

This phenomenon is shown by Guesslang's [confusion matrix:](https://en.wikipedia.org/wiki/Confusion_matrix)

In addition to that, Guesslang may not guess the correct programming languages of very small code snippets. Small snippets don't always provide enough insights to accurately guess the programming language.

For example, print("Hello world") is a valid code snippet in several programming languages including Python, Scala, Ruby, Lua, Perl, etc...

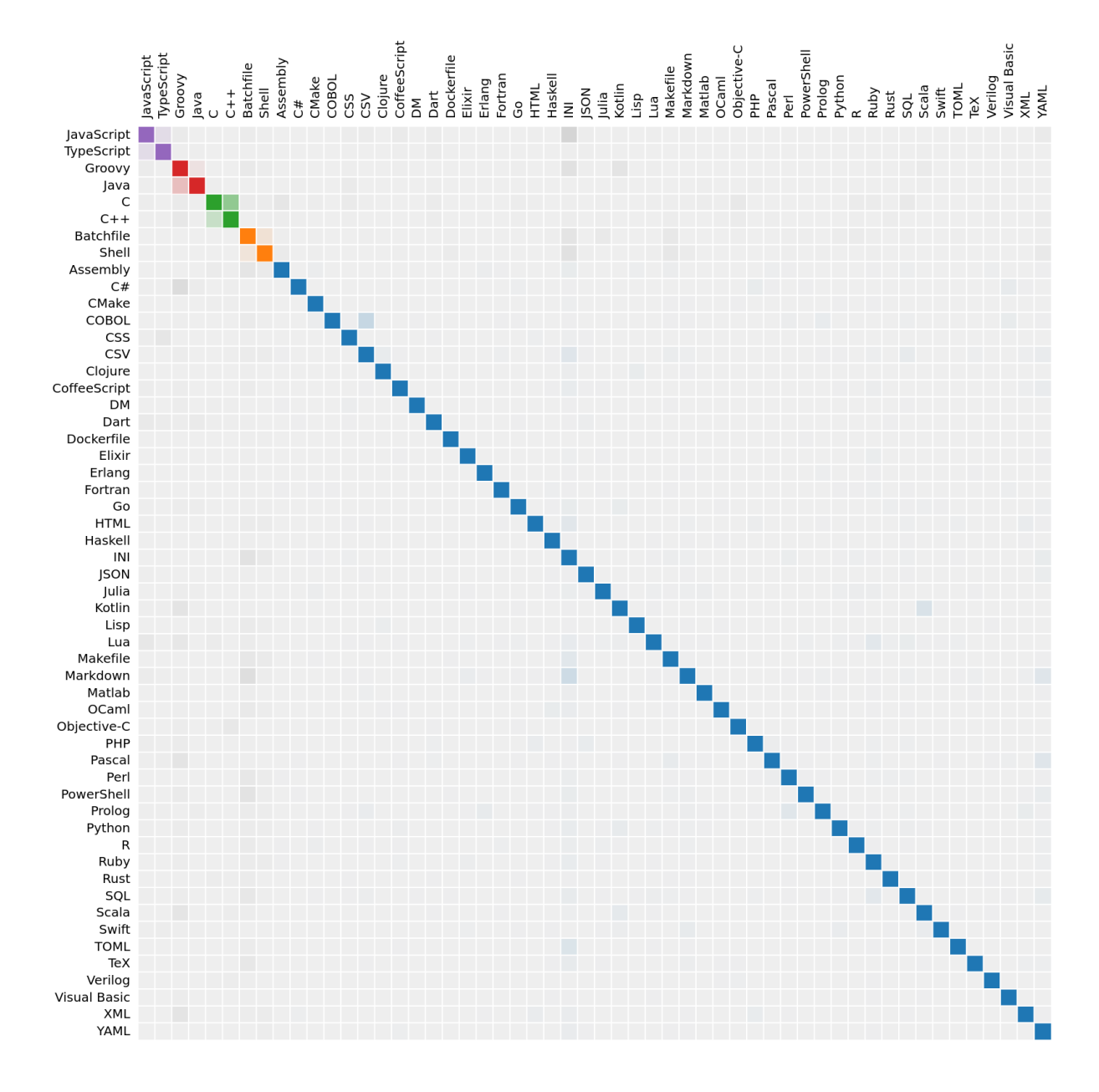

Fig. 2: — Lines: actual languages. Columns: guessed languages.

### **References**

- <span id="page-14-0"></span>• [Guesslang source code is on Github.](https://github.com/yoeo/guesslang)
- Guesslang is developped with [Tensorflow](https://www.tensorflow.org/) machine learning framework.
- Use [GuesslangTools](https://github.com/yoeo/guesslangtools) to build your own training dataset.
- The example codes used in this documentation come from [Rosetta Code.](https://rosettacode.org/wiki/Sorting_algorithms/Quicksort)
- Guesslang logo has been created with [Android Asset Studio](https://github.com/romannurik/AndroidAssetStudio) and [Eduardo Tunni's Warnes font.](https://fonts.google.com/specimen/Warnes)
- Guesslang Copyright (c) 2021 Y. SOMDA, [MIT Licence.](https://github.com/yoeo/guesslang/blob/master/LICENSE)
- genindex
- modindex
- search

### Guesslang package reference

#### <span id="page-16-2"></span><span id="page-16-1"></span><span id="page-16-0"></span>**5.1 guesslang.Guess**

```
class guesslang.Guess(model_dir: Optional[str] = None)
     Guess the programming language of a source code.
```
Parameters model\_dir – Guesslang machine learning model directory.

#### **is\_trained**

Check if the current machine learning model is trained. Only trained models can be used for prediction.

Returns the model training status.

#### **language** name (*source code: str*)  $\rightarrow$  Optional[str]

Predict the programming language name of the given source code.

Parameters **source\_code** – source code.

Returns the language name or None if no programming language is detected.

**probabilities** (*source\_code: str*)  $\rightarrow$  List[Tuple[str, float]]

Gives the probability that the source code is written in each of the supported languages.

The probabilities are sorted from the most to the least probable programming language.

Parameters **source\_code** – source code.

Returns list of language names associated with their probability.

#### **supported\_languages**

List supported programming languages

Returns language name list.

**train**(*source\_files\_dir: str, max\_steps: int*)  $\rightarrow$  float

Train guesslang to recognize programming languages.

The machine learning model is trained from source code files. The files should be split in three subdirectories named "train", "valid" and "test".

<span id="page-17-1"></span>Raises **GuesslangError** – when the training cannot be run.

Parameters source\_files\_dir - directory that contains the "train", "valid" and "test" datasets.

Returns training accuracy, a value between 0 and 1.

## <span id="page-17-0"></span>**5.2 guesslang.GuesslangError**

Guesslang exception class

### Guesslang documentation

<span id="page-18-0"></span>Guesslang detects the programming language of a given source code. It supports more than 50 programming languages and detects the correct programming language with more than 90% accuracy.

[Guesslang is an open source](https://github.com/yoeo/guesslang) deep learning software that have been trained with over a million source code files.

You can use Guesslang as a command line interface tool or as a Python module:

```
from guesslang import Guess
quess = Guess()# Guess the language from code
language = guess.language_name("""
   % Quick sort
    -module (recursion).
    -export ([qsort/1]).
    qsort([]) \rightarrow [];qsort([Pivot|T]) ->
            qsort([X \mid | X \leq T, X \leq Pivot])++ [Pivot] ++
            qsort([X \mid | X \leftarrow T, X \geq Pivot]).
    """)
print(language) # \rightarrow Erlang
```
Guesslang supports 54 of the world's most popular programming languages:

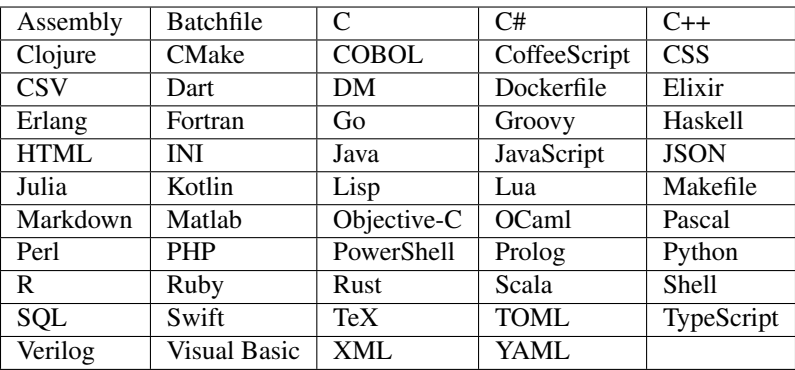

Guesslang is used by [Visual Studio Code](https://code.visualstudio.com/) to [automatically detect the programming language](https://code.visualstudio.com/updates/v1_60#_automatic-language-detection) of the source code that you paste into the editor:

Fig. 1: Visual Studio Code automatic language detection.

Guesslang is used by other projects including:

- [Chameledit](https://github.com/yoeo/chameledit) a web-editor that auto-highlights code,
- [Pasta](https://github.com/yoeo/pasta) a [Slack](https://slack.com) bot that pretty-pastes code,
- [GG](https://github.com/yoeo/gg) a guessing game.

## Install Guesslang

<span id="page-20-0"></span>Guesslang requires Python 3.7 or later.

## <span id="page-20-1"></span>**7.1 Install from Pypi**

You can run the following command to install Guesslang on your system:

pip install guesslang

### <span id="page-20-2"></span>**7.2 Install from source code**

To install Guesslang from source code, just download the source code from [https://github.com/yoeo/guesslang,](https://github.com/yoeo/guesslang) then run this command:

#### pip install .

### Usage

### <span id="page-22-1"></span><span id="page-22-0"></span>**8.1 Python package**

Guesslang Python library helps you detect the programming language of a given text within your Python program. The Python classes are fully documentation here: *[Guesslang package reference](#page-16-0)*.

### <span id="page-22-2"></span>**8.2 Command line tool**

On a terminal emulator, you can detect the programming language of a source code file by running guesslang /path/to/file.

As well, you can detect the programming language of a source code provided through the standard input using a [pipeline](https://en.wikipedia.org/wiki/Pipeline_%28Unix%29) like some-command | guesslang.

Examples:

• Detect the programming language of /etc/bashrc configuration file

```
guesslang /etc/bashrc
  Programming language: Shell
```
• Detect the programming language of a source code stored in a file

```
echo "
 class Array
   def quick_sort
      return self if length <= 1
      pivot = self[0]less, greatereq = self[1..-1].partition { |x| \, x \, \leq \, pivot }
      less.quick_sort + [pivot] + greatereq.quick_sort
    end
  end
```
(continues on next page)

(continued from previous page)

```
" > /tmp/quicksort
guesslang /tmp/quicksort
  Programming language: Ruby
```
• Execute a command that generates source code then detect the programming language on the fly:

```
echo '
  Array.prototype.quick_sort = function () {
    if (this.length < 2) { return this; }
     var pivot = this[Math.round(this.length / 2)];
     return this.filter(x \Rightarrow x \leq pivot)
                 .quick_sort()
                 .concat(this.filter(x \Rightarrow x == pivot))
                 .concat(this.filter(x \Rightarrow x > pivot).quick_sort());
  };
' | guesslang
  Programming language: JavaScript
```
• Show the programming language detection confidence score as probabilities:

```
echo "
def qsort(items):
   if not items:
      return []
   else:
      pivot = items[0]less = [x for x in items if x < pivot]more = [x for x in items[1:] if x \ge = pivot]return qsort(less) + [pivot] + qsort(more)
if __name__ == '__main__':items = [1, 4, 2, 7, 9, 3]print(f'Sorted: {qsort(items)}')
" | guesslang --probabilities
# Language name Probability
# Python 74.80%
# Haskell 6.73%
# CoffeeScript 5.32%
# Groovy 1.95%
# Markdown 0.93%
\# ...
```
With Guesslang command line tool you can also show the detection **probabilities** for a given source code and even train your custom programming language detection model.

Run guesslang --help to see all the available options.

### How does Guesslang guess?

#### <span id="page-24-1"></span><span id="page-24-0"></span>**9.1 Deep learning Model**

Guesslang uses a deep learning [Tensorflow](https://www.tensorflow.org/) model built with 1,900,000 unique source code files, randomly picked from 170,000 public Github projects.

Guesslang model is a Deep Neural Network classifier combined with Linear classifier. The model's hyperparameters have been fine tuned to have both the best performances and the best generalization.

#### <span id="page-24-2"></span>**9.2 Training**

Having a data set with a very large number of diverse examples is essential to correctly train a model. This large dataset is built with [GuesslangTools.](https://github.com/yoeo/guesslangtools) It is used to train, evaluate and test Guesslang's deep learning model.

To avoid [overfitting,](https://en.wikipedia.org/wiki/Overfitting) each repositories is **strictly** associated with only one of the 3 aforementioned tasks. Therefore files from a repository assigned to the training task can only be used to train the model and cannot be used to evaluate nor test it.

The training and evaluation steps are done in a loop, as shown by the following [loss curve.](https://en.wikipedia.org/wiki/Loss_function)

The test in the other hand is done after the last training and evaluation steps to ensure that the final model performs well.

### <span id="page-24-3"></span>**9.3 Accuracy**

Guesslang deep learning model performs very well, with 93.45% accuracy. This accuracy was calculated by testing Guesslang with 230,000 distinct source files.

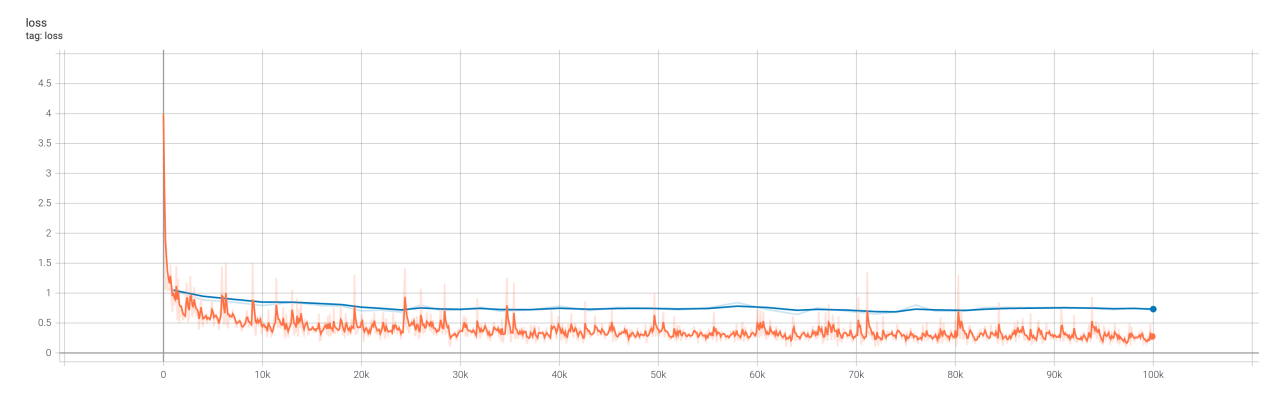

Fig. 1: *— Loss curve, less is better. training, evaluation.*

### <span id="page-25-0"></span>**9.4 Limitations**

Guesslang accuracy is very high but it is not perfect.

Some challenging source codes that are at the border between two languages can fool Guesslang. In fact, a valid C source code is [almost always](https://en.wikipedia.org/wiki/Compatibility_of_C_and_C%2B%2B#Constructs_valid_in_C_but_not_in_C++) a valid C++ code, and a valid JavaScript source code [is always](http://channel9.msdn.com/posts/Anders-Hejlsberg-Introducing-TypeScript) a valid TypeScript code.

This phenomenon is shown by Guesslang's [confusion matrix:](https://en.wikipedia.org/wiki/Confusion_matrix)

In addition to that, Guesslang may not guess the correct programming languages of very small code snippets. Small snippets don't always provide enough insights to accurately guess the programming language.

For example, print("Hello world") is a valid code snippet in several programming languages including Python, Scala, Ruby, Lua, Perl, etc...

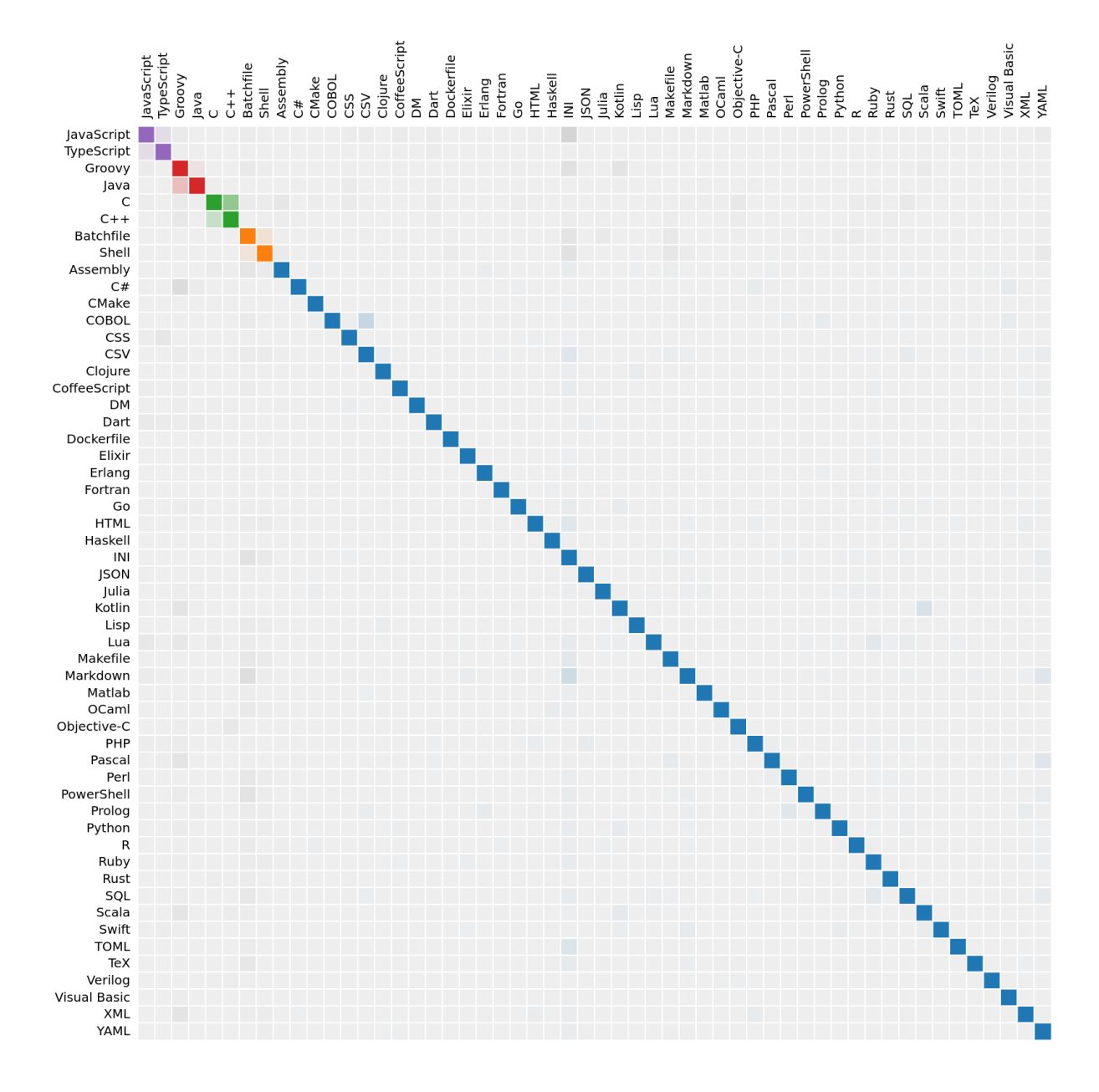

Fig. 2: — Lines: actual languages. Columns: guessed languages.

### **References**

- <span id="page-28-0"></span>• [Guesslang source code is on Github.](https://github.com/yoeo/guesslang)
- Guesslang is developped with [Tensorflow](https://www.tensorflow.org/) machine learning framework.
- Use [GuesslangTools](https://github.com/yoeo/guesslangtools) to build your own training dataset.
- The example codes used in this documentation come from [Rosetta Code.](https://rosettacode.org/wiki/Sorting_algorithms/Quicksort)
- Guesslang logo has been created with [Android Asset Studio](https://github.com/romannurik/AndroidAssetStudio) and [Eduardo Tunni's Warnes font.](https://fonts.google.com/specimen/Warnes)
- Guesslang Copyright (c) 2021 Y. SOMDA, [MIT Licence.](https://github.com/yoeo/guesslang/blob/master/LICENSE)
- genindex
- modindex
- search

Python Module Index

<span id="page-30-0"></span>g

guesslang.GuesslangError, [14](#page-17-0)

### Index

## <span id="page-32-0"></span>G

Guess (*class in guesslang*), [13](#page-16-2) guesslang.GuesslangError (*module*), [14](#page-17-1)

### I

is\_trained (*guesslang.Guess attribute*), [13](#page-16-2)

### L

language\_name() (*guesslang.Guess method*), [13](#page-16-2)

#### P

probabilities() (*guesslang.Guess method*), [13](#page-16-2)

### S

supported\_languages (*guesslang.Guess attribute*), [13](#page-16-2)

### T

train() (*guesslang.Guess method*), [13](#page-16-2)